#### МУНИЦИПАЛЬНОЕ БЮДЖЕТНОЕ ОБЩЕОБРАЗОВАТЕЛЬНОЕ УЧРЕЖДЕНИЕ

# «АЙСКАЯ СРЕДНЯЯ ОБЩЕОБРАЗОВАТЕЛЬНАЯ ШКОЛА»

(МБОУ «Айская СОШ»)

659635 Россия, Алтайский край, Алтайский район, с. Ая, ул. Школьная, 11. Адрес электронной почты: аја 70@mail.ru

# **ПРИНЯТА**

# **УТВЕРЖДАЮ**

на заседании педагогического

совета протокол №  $\mathcal I$ 

от «23» августа 2021 г.

Директор МБОУ «Айская СОШ» С.В. Ольгезер Приказ от 19 29» 08 2021 г. № 153 Ольгезер Светлана Владимиро лана владиниров<br>ректор, О="МБОУ<br>', СN=Ольгезер Светлана Владимировна ...<br>70@mail.ru втором этого село Ая<br>2021-08-31 22:00:52

Дополнительная общеобразовательная общеразвивающая программа технической направленности «Программирование в Scratch» Возраст обучающихся: 11-15 лет Срок реализации: 1 год

Автор-составитель:

Ермолин Алексей Николаевич,

учитель информатики

Алтайский район, с. Ая

2021 г.

#### Пояснительная записка

Предлагаемая дополнительная общеобразовательная общеразвивающая программа (далее Программа) предназначена для формирования элементов логической и алгоритмической грамотности, коммуникативных умений учащихся с применением индивидуальных и групповых форм организации занятий и использованием современных средств обучения. Создание на занятиях ситуаций активного поиска, предоставление возможности сделать собственное "открытие", знакомство с оригинальными путями рассуждений позволят обучающимся реализовать свои возможности, приобрести уверенность в своих силах. Содержание Программы направлено на воспитание интереса познания нового, развитию наблюдательности, умения анализировать, догадываться, рассуждать, доказывать, умения решать учебную задачу творчески.

#### Актуальность

Дополнительная общеразвивающая программа «Scratch: создаем игры и мультфильмы» (далее Программа) реализуется в соответствии с технической направленностью образования.

В последние годы стал популярным язык и одноименная среда программирования - Scratch. Это можно объяснить потребностью и педагогического сообщества, и самих детей в средстве, которое позволит легко и просто, но не бездумно, исследовать и проявить свои творческие способности.

Ланная программная среда дает принципиальную возможность составлять сложные по своей структуре программы, не заучивая наизусть ключевые слова, и при этом в полной мере проявить свои творческие способности и понять принципы программирования.

Отличительные особенности среды программирования Scratch это:

- объектная ориентированность;
- поддержка событийно-ориентированного программирования; параллельность выполнения скриптов;
- √ дружественный интерфейс;
- разумное сочетание абстракции и наглядности; организация текстов программ из элементарных блоков;
- √ наличие средств взаимодействия программ на Scratch с реальным миром посредством дополнительного устройства;
- встроенная библиотека объектов; встроенный графический редактор; активное интернетсообщество пользователей.

#### Новизна

Преимущества данной программы перед аналогичными состоит в развитии у обучающихся логического и пространственного мышления.

Можно ли научиться программировать играя? Оказывается, можно. Американские учёные, задумывая новую учебную среду для обучения школьников программированию, стремились к тому, чтобы она была понятна любому ребёнку, умеющему читать.

Название «Scratch» в переводе с английского имеет несколько значений. Это и царапина, которую оставляет Котёнок - символ программы, и каракули, символизирующие первый, ещё неуклюжий самостоятельный опыт, и линия старта. Со Scratch удобно стартовать. Сами разработчики характеризуют программу так: «Scratch предлагает низкий пол (легко начинать), высокий потолок (возможность создавать сложные проекты) и широкие стены (поддержка большого многообразия проектов)».

Scratch не просто среда для программирования, через нее можно выйти на многие другие темы школьной информатики. Создавая свои собственные игры и мультфильмы, дети научатся разрабатывать проекты, ставить цели и задачи. Чтобы оформить это, нужно поработать в текстовом редакторе. Потом надо нарисовать героя, окружение. Разработать алгоритм действий героя, алгоритмы его реакций на события. Надо будет озвучить героя и события (записать, обработать звук). Важно и то, что ребенок имеет возможность поделиться результатами своего творчества с друзьями или другими пользователями: кнопка для размещения созданного проекта в Сети находится непосредственно в программе.

# **Цель. Задачи:**

**Цель** – Основной целью программы является обучение программированию через создание творческих проектов, развитие личности ребенка, способного к творческому самовыражению, обладающего технической культурой, аналитическим мышлением, навыками и умениями робототехники и программирования, умеющего работать в коллективе, способного применять полученные знания при решении бытовых и учебных задач.

# **Задачи:**

# *Обучающие задачи*

- овладеть навыками составления алгоритмов;
- овладеть понятиями «объект», «событие», «управление», «обработка событий»;
- изучить функциональность работы основных алгоритмических конструкций;
- сформировать представление о профессии «программист»;
- сформировать навыки разработки, тестирования и отладки несложных программ;
- $\checkmark$  познакомить с понятием проекта и алгоритмом его разработки;
- сформировать навыки разработки проектов: интерактивных историй, интерактивных игр, мультфильмов, интерактивных презентаций.

# *Развивающие задачи*

- способствовать развитию критического, системного, алгоритмического и творческого мышления;
- развивать внимание, память, наблюдательность; познавательный интерес;
- $\checkmark$  развивать умение работать с компьютерными программами и дополнительными источниками информации;
- развивать навыки планирования проекта, умение работать в группе.

# *Воспитательные задачи*

- формировать положительное отношение к информатике и ИКТ;
- развивать самостоятельность и формировать умение работать в паре, малой группе, коллективе;
- формировать умение демонстрировать результаты своей работы.

# **Направленность программы**

Дополнительная общеобразовательная программа «Scratch: создаем игры и мультфильмы» имеет техническую направленность.

Программа направлена на развитие и поддержку детей, проявивших интерес и определенные способности к программированию.

# **Категория учащихся**

Возраст детей, участвующих в реализации программы с 7 до 15 лет (учащиеся 1-6 классов). Дети данного возраста способны на общекультурном уровне выполнять предлагаемые задания по образцу и создавать свои простые программы.

# **Сроки реализации программы**

Общее количество учебных часов, запланированных на весь период обучения и необходимых для освоения программы – 70 часов.

Срок освоения программы - 1 год.

#### **Формы и режим занятий**

Занятия проводятся в очной форме на русском языке. Группа формируется из 10-ти человек — по количеству рабочих мест (компьютеров).

процессе обучения используются различные формы занятий: традиционные, комбинированные и практические занятия, конкурсы, но основной тип занятий — практикум. Большинство заданий курса выполняется с помощью персонального компьютера и необходимых программных средств.

Преподавание нового теоретического материала рекомендуется проводить в форме беседы, используя проблемный подход, закрепляя его иллюстрацией на различных примерах и написанием игр.

### **Особенности организации образовательного процесса:**

Обучаясь по программе, дети проходят путь от простого к сложному, с учетом возраста к пройденного материалу на новом, более сложном творческом уровне. Очень важным представляется тренировка работы в коллективе и развитие самостоятельного технического творчества.

Теоретический материал при реализации программы подается небольшими порциями с использованием игровых ситуаций;

- $\checkmark$  для закрепления и проверки уровня усвоения знаний применять рефлексивные интерактивные упражнения;
- $\checkmark$  практические задания составлять так, чтобы время на их выполнение не превышало 20 минут;
- практические задания могут включать в себя работу с готовым проектом на редактирование скрипта, на дополнение скрипта командами, на сборку скрипта самостоятельно;
- работу по созданию глобальных творческих проектов следует начинать с разъяснения алгоритма разработки проектов, адаптированного под возраст младших школьников.

### **Планируемые результаты**

В результате изучения курса получат дальнейшее развитие личностные, регулятивные, коммуникативные и познавательные универсальные учебные действия, учебная (общая и предметная) и общепользовательская ИКТ-компетентность обучающихся. В основном формируются и получают развитие метапредметные результаты такие, как:

- $\checkmark$  умение самостоятельно планировать пути достижения целей, осознанно выбирать наиболее эффективные способы решения учебных и познавательных задач;
- умение соотносить свои действия с планируемыми результатами, осуществлять контроль своей деятельности в процессе достижения результата;
- умение оценивать правильность выполнения учебной задачи, собственные возможности её решения;
- умение создавать, применять и преобразовывать знаки и символы, модели и схемы для решения учебных и познавательных задач;
- владение основами самоконтроля, самооценки, принятия решений и осуществления осознанного выбора в учебной и познавательной деятельности;
- $\checkmark$  умение организовывать учебное сотрудничество и совместную деятельность с учителем и сверстниками;
- формирование и развитие компетентности в области использования информационнокоммуникационных технологий (далее ИКТ-компетенции).
- Вместе с тем делается существенный вклад в развитие личностных результатов, таких как: формирование ответственного отношения к учению;
- формирование коммуникативной компетентности в общении и сотрудничестве со сверстниками и взрослыми в процессе образовательной, творческой и других видов деятельности.

В части развития предметных результатов наибольшее влияние изучение курса оказывает:

- √ на формирование умений формализации и структурирования информации, умения выбирать способ представления данных в соответствии с поставленной задачей с использованием соответствующих программных средств обработки данных:
- формирование навыков и умений безопасного и целесообразного поведения при работе с компьютерными программами и в Интернете, умения соблюдать нормы информационной этики и права.

# √ СОДЕРЖАНИЕ УЧЕБНОГО ПЛАНА

# Тема 1. Введение (1ч.)

1.1 Теория: обзор программного обеспечения "Scratch", знакомство с компьютером, знакомство с правилами поведения и техники безопасности в рамках компьютерного класса, беседа по правилам дорожного движения «Дорожные знаки» - 1ч.

# Тема 2. Среда программирования Scratch (33ч.)

Рассматриваемые вопросы: Scratch - возможности и примеры проектов, интерфейс и главное меню Scratch, сцена, объекты (спрайты), свойства объектов, методы и события, программа, команды и блоки, программные единицы: процедуры и скрипты. линейный алгоритм, система координат на сцене Scratch, основные блоки, цикл в природе, циклические алгоритмы, цикл «Повторить n раз», цикл «Всегда», библиотека костюмов и сцен Scratch, анимация формы, компьютерная графика, графические форматы и т. д. Запись звука, форматы звуковых файлов, озвучивание проектов Scratch. Форма проведения: беседа, рассказ, демонстрация, практические задания.

2.1 Теория: Управление спрайтами: команды идти, повернуться на угол, опустить перо, поднять перо, очистить - 1ч.

Практика: Управление спрайтами: команды идти, повернуться на угод, опустить перо, поднять перо, очистить - 1ч.

2.2 Практика: Координатная плоскость. Точка отсчёта, оси координат, единица измерения расстояния, абсцисса и ордината - 1ч.

2.3 Практика: Навигация в среде Скретч. Определение координат спрайта. Команда идти в точку с заданными координатами - 1ч.

2.4 Практика: Создание проекта «Кругосветное путешествие Магеллана». Команда плыть в **ТОЧКУ С ЗАДАННЫМИ КООРДИНАТАМИ.** «Дорожные знаки» (в рамках занятий по основам ПДД) - 1ч.

2.5 Практика: Создание проекта «Кругосветное путешествие Магеллана» (продолжение). Режим презентации - 1ч.

2.6 Теория: Понятие цикла. Команда повторить. Рисование узоров и орнаментов - 1ч.

Практика: Понятие цикла. Команда повторить. Рисование узоров и орнаментов - 1ч.

2.7 Практика: Конструкция всегда. Создание проектов «Берегись автомобиля!» и «Гонки по вертикали». Команда если край, оттолкнуться - 1ч.

2.8 Практика: Ориентация по компасу. Управление курсом движения. Команда повернуть в направлении. Проект «Полёт самолёта» - 1ч.

2.9 Практика: Спрайты меняют костюмы. Анимация. Создание проектов «Осьминог», «Девочка, прыгающая на скакалке» и «Бегущий человек» - 1ч.

**2.10** Теория: Создание мультипликационного сюжета «Кот и птичка» – 1ч.

2.11 Практика: Создание мультипликационного сюжета «Кот и птичка» - 1ч.

2.12 Теория: Соблюдение условий. Сенсоры. Блок если. Управляемый стрелками спрайт – 1ч.

2.13 Практика: Создание коллекции игр: «Лабиринт», «Кружащийся котёнок».

2.14 Практика: Пополнение коллекции игр: «Опасный лабиринт» - 1ч.

2.15 Практика: Составные условия. Проекты «Хождение по коридору», «Слепой кот», «Тренажёр памяти» - 1ч.

2.16 Практика: Датчик случайных чисел. Проекты «Разноцветный экран», «Хаотичное движение», «Кошки-мышки», «Вырастим цветник» - 1ч.

2.17 Практика: Циклы с условием. Проект «Будильник» - 1ч.

2.18 Практика: Запуск спрайтов с помощью мыши и клавиатуры. Проекты «Переодевалки» и «Люймовочка» - 1ч.

**2.19** Теория: Самоуправление спрайтов. Обмен сигналами. Блоки передать сообщение и когда я получу сообщение – 1ч.

Практика: Самоуправление спрайтов. Обмен сигналами. Блоки передать сообщение и когда я получу сообщение. Проекты «Лампа» и «Диалог» – 1ч.

**2.20** Практика: Доработка проектов «Магеллан», «Лабиринт» – 1ч.

**2.21** Практика: Датчики. Проекты «Котёнок-обжора», «Презентация» – 1ч.

**2.22** Теория: Переменные. Их создание. Использование счётчиков. Проект «Голодный кот» –

1ч.

Практика: Переменные. Их создание. Использование счётчиков. Проект «Голодный кот» – 1ч. **2.23** Практика: Ввод переменных. Проект «Цветы». Доработка проекта «Лабиринт» запоминание имени лучшего игрока – 1ч.

**2.24** Практика: Ввод переменных с помощью рычажка. Проекты «Цветы» (вариант-2), «Правильные многоугольники» – 1ч.

**2.25** Теория: Список как упорядоченный набор однотипной информации. Создание списков. Добавление и удаление элементов – 1ч.

Практика: Список как упорядоченный набор однотипной информации. Создание списков. Добавление и удаление элементов. Проекты «Гадание», «Назойливый собеседник» – 1ч.

**2.26** Практика: Создание игры «Угадай слово» – 1ч.

**2.27** Практика: Создание тестов – с выбором ответа и без – 1ч.

**2.28** Практика: Поиграем со словами. Строковые константы и переменные. Операции со строками – 1ч.

# **Тема 3. Основные приёмы программирования (30ч.)**

Рассматриваемые вопросы: алгоритм, свойства алгоритмов, способы записи алгоритмов, команды и исполнители. Форма проведения: беседа, рассказ, демонстрация, практические задания.

**3.1** Теория: Координатная плоскость. Команды движения на плоскости. Управление с помощью клавиш – 1ч.

**3.2** Теория: Способы взаимодействия между объектами. Условный алгоритм. Разработка комикса – 1ч.

**3.3** Практика: Способы движения объектов. Циклический алгоритм. Разработка игры «Догони меня!» – 1ч.

**3.4** Практика: Использование случайных значений. Разработка игры «Голодная рыбка» – 1ч.

**3.5** Практика: Использование переменных. Добавление функции «подсчет жизней» – 1ч.

**3.6** Теория: Понятие модели. Основные этапы разработки и исследования моделей на компьютере. Этапы разработки компьютерных игр – 1ч.

**3.7** Практика: Проект: ловить рыбок в аквариуме и считать жизни, рыбки появляются снова через несколько секунд. Понятие параллельного и последовательного выполнение команд, скриптов – 1ч.

**3.8** Теория: Использование эффектов внешности оживления и украшения игры. Для создания анимации, Проект «Моя первая компьютерная игра»: разработка сюжета, проработка героев, планирования действий – 1ч.

**3.9** Практика: Проект «Моя первая компьютерная игра»: программирование взаимодействия героев  $-1$ ч.

**3.10** Практика: Проект «Моя первая компьютерная игра»: программирование переходов между уровнями – 1ч.

**3.11** Практика: Проект «Моя первая компьютерная игра»: отладка программы, тестирование игр – 1ч.

**3.12** Практика: Проект «Моя первая компьютерная игра»: презентация игр – 1ч.

**3.13** Практика: Работа с Пером – 1ч.

**3.14** Практика: Создание «разукрашек» – 1ч.

**3.15** Практика: Создание «рисовалок» – 1ч.

**3.16** Практика: Работа со звуками. Озвучка мультика – 1ч.

**3.17** Практика: Проект «Лабиринт Минотавра» – 1ч.

**3.18** Практика: Разработка проекта «Лабиринт Минотавра» – 1ч.

**3.19** Практика: Представление проекта «Лабиринт Минотавра» – 1ч.

**3.20** Теория: Использование формул для расчета. Применение формул для создания калькулятора – 1ч.

**3.21** Практика: Использование сложных условий, вложенных условий. Создание калькулятора с функцией запоминания – 1ч.

**3.22** Теория: Знакомство с законами Архимеда и Ньютона, выделение и описание моделей – 1ч.

**3.23** Теория: Проекты «Физика тел – законы Архимеда, Ньютона» – 1ч.

**3.24** Практика: Разработка проектов «Физика тел – законы Архимеда, Ньютона» – 1ч.

**3.25** Практика: Представление проектов «Физика тел – законы Архимеда, Ньютона» – 1ч.

**3.26** Теория: Проекты «Дудлджамп, пакман, футбол» – 1ч.

**3.27** Практика: Разработка проекта «Дудлджамп» – 1ч.

**3.28** Практика: Разработка проекта «Пакман» – 1ч.

**3.29** Практика: Разработка проекта «Футбол» – 1ч.

**3.30** Практика: Представление проектов «Дудлджамп, пакман, футбол» – 1ч.

# **Тема 4. Создание собственных проектов (6ч.)**

**4.1** Практика: Создание проектов по собственному замыслу – 4ч.

**4.2** Практика: Регистрация в Скретч-сообществе. Публикация проектов в Сети – 1ч.

**4.3** Теория: Итоговое занятие Подведение итогов года

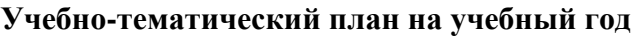

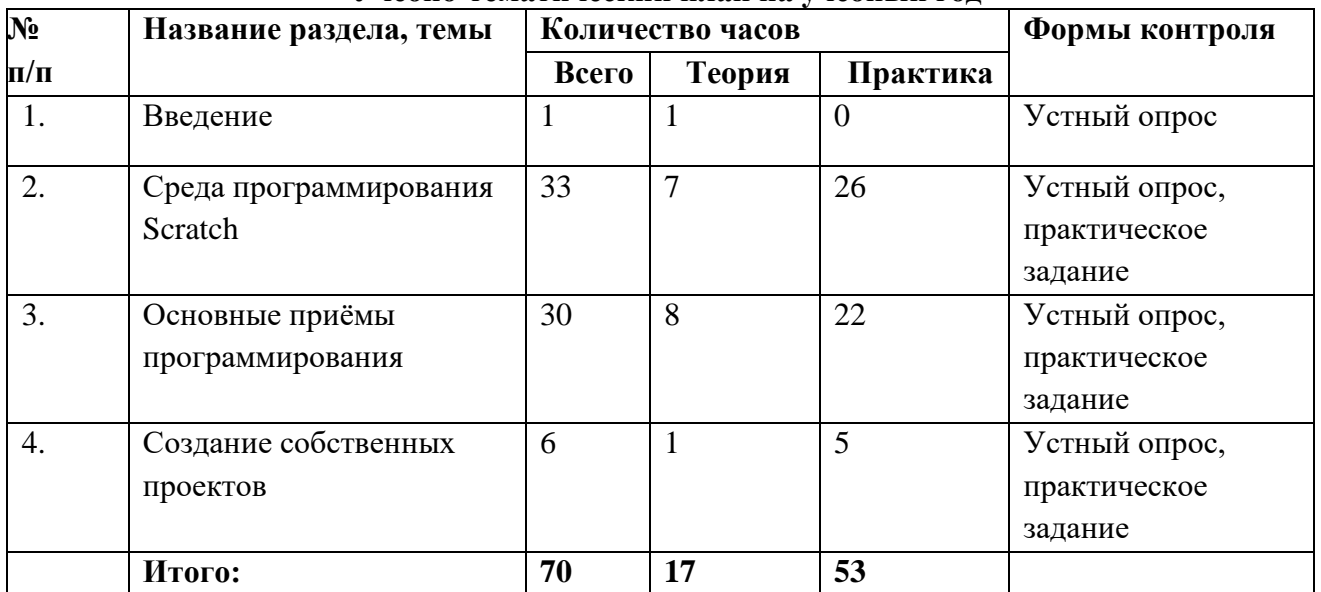

# **Учебно-тематический план на учебный год**

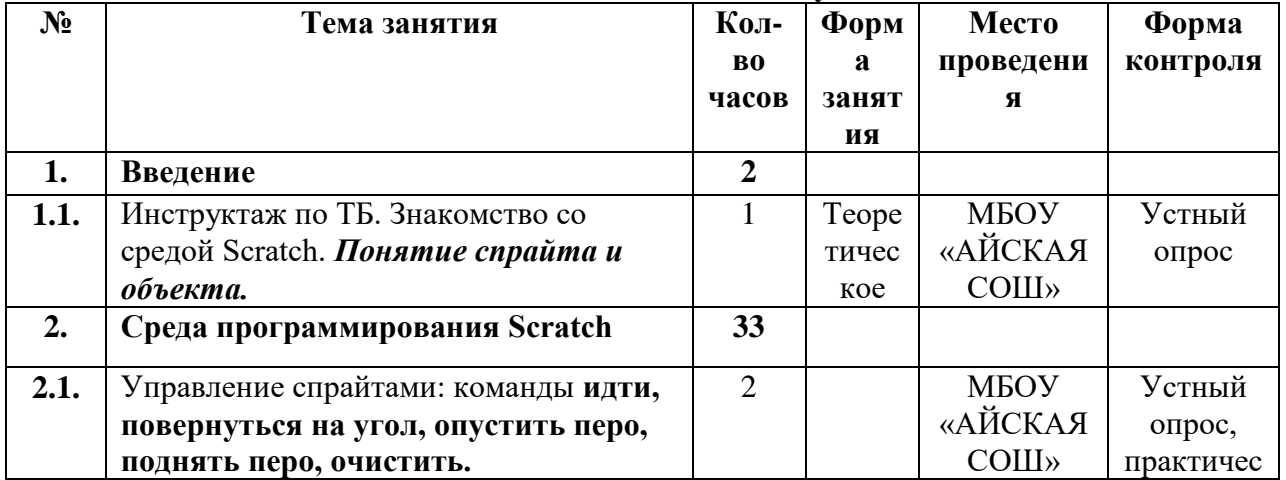

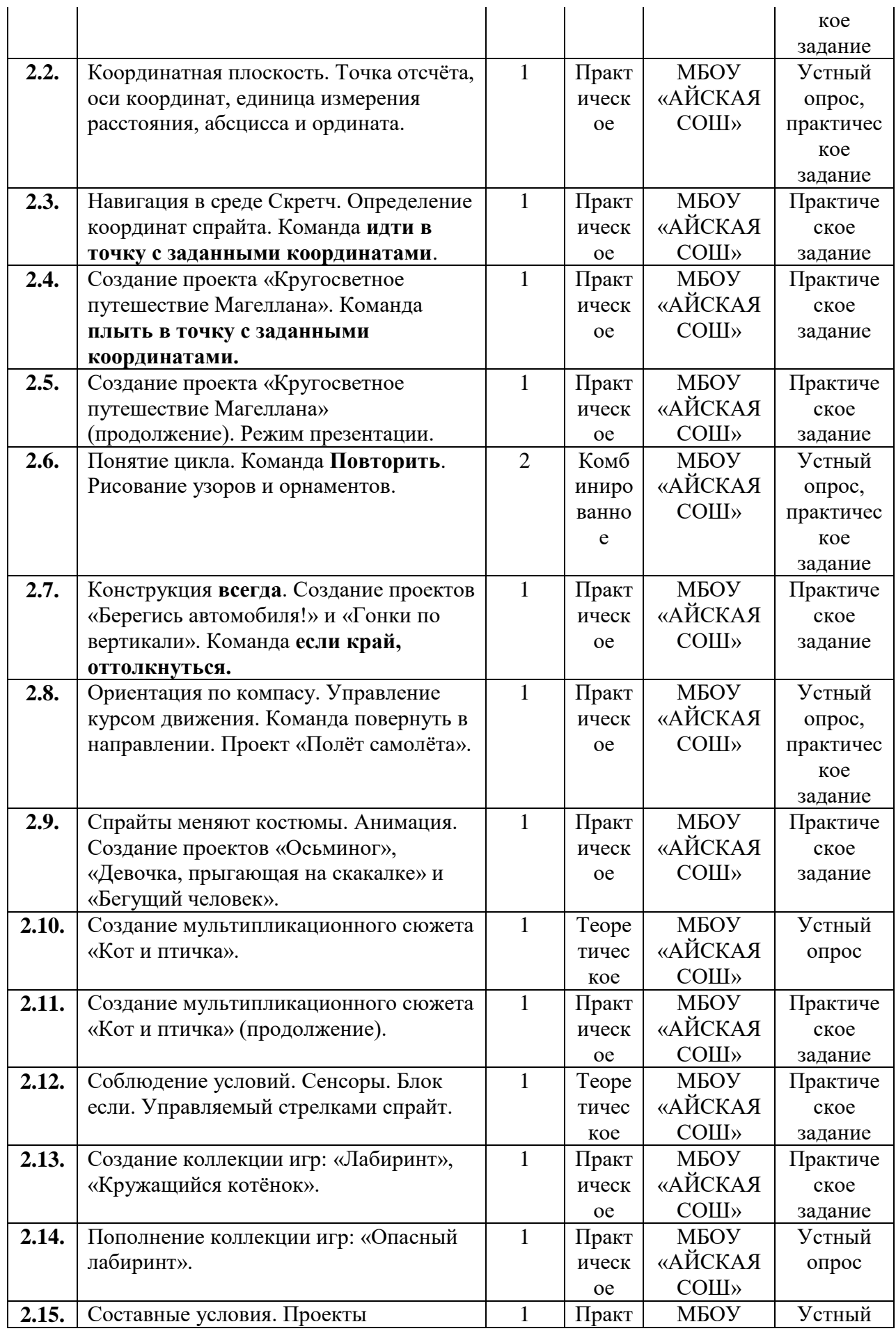

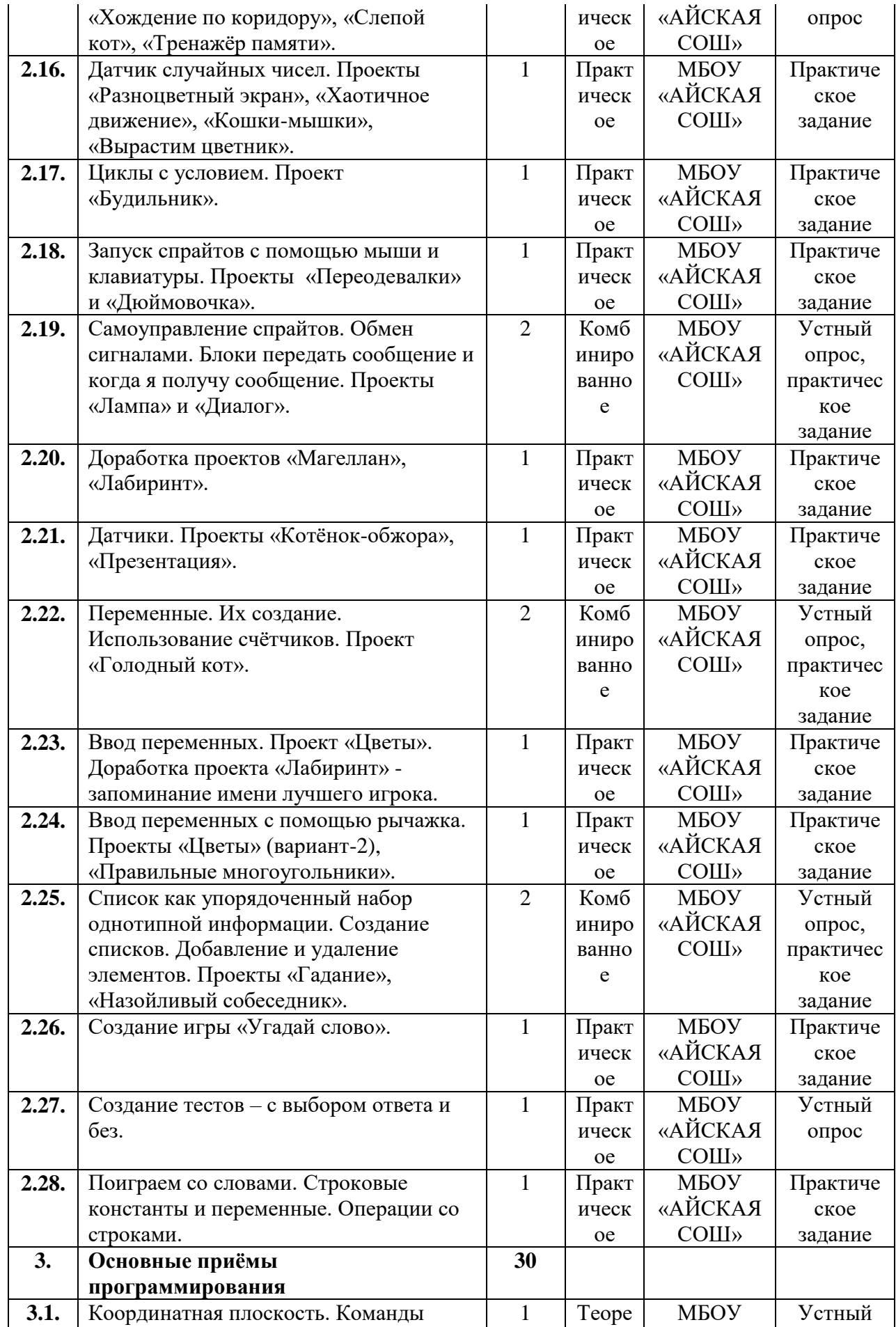

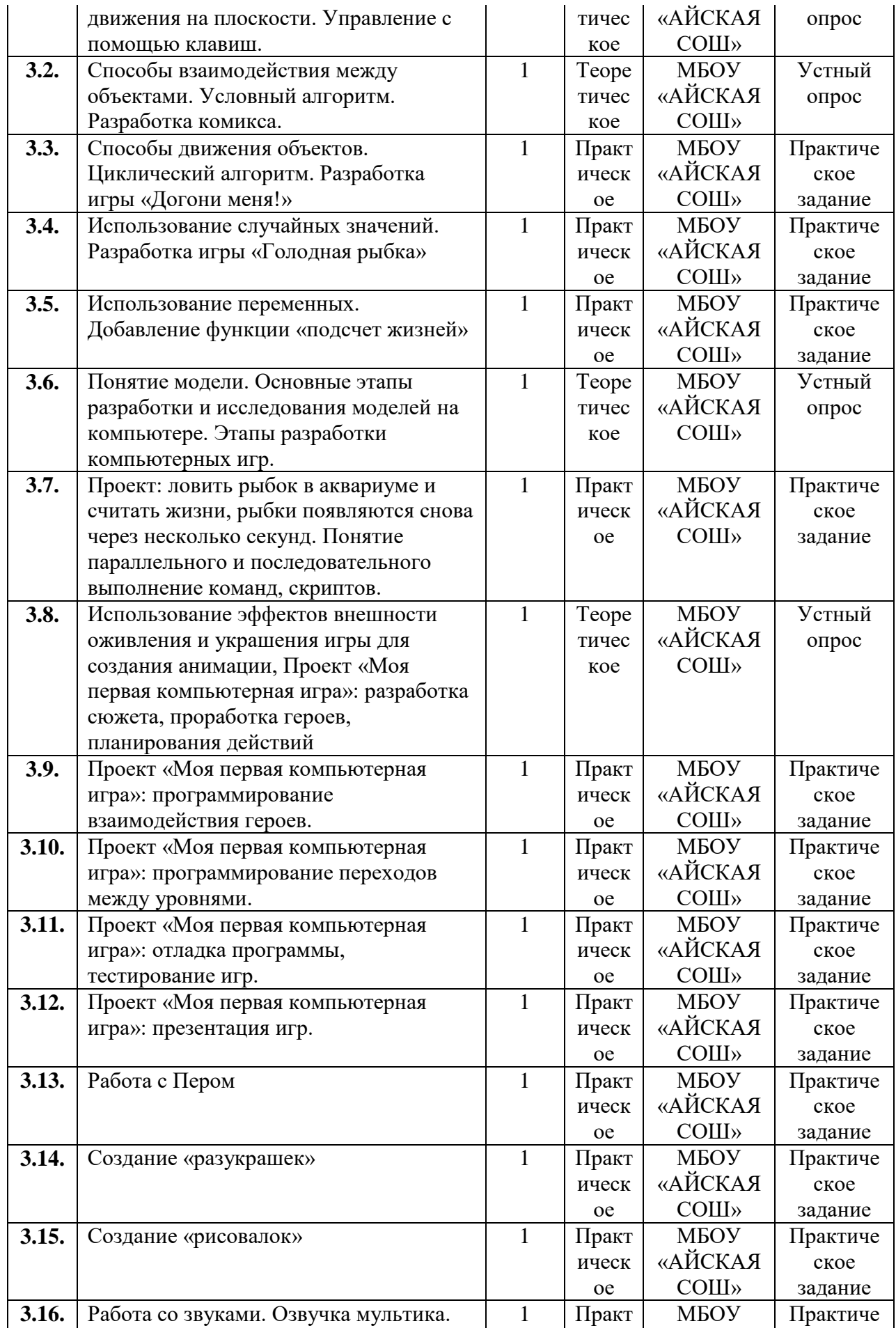

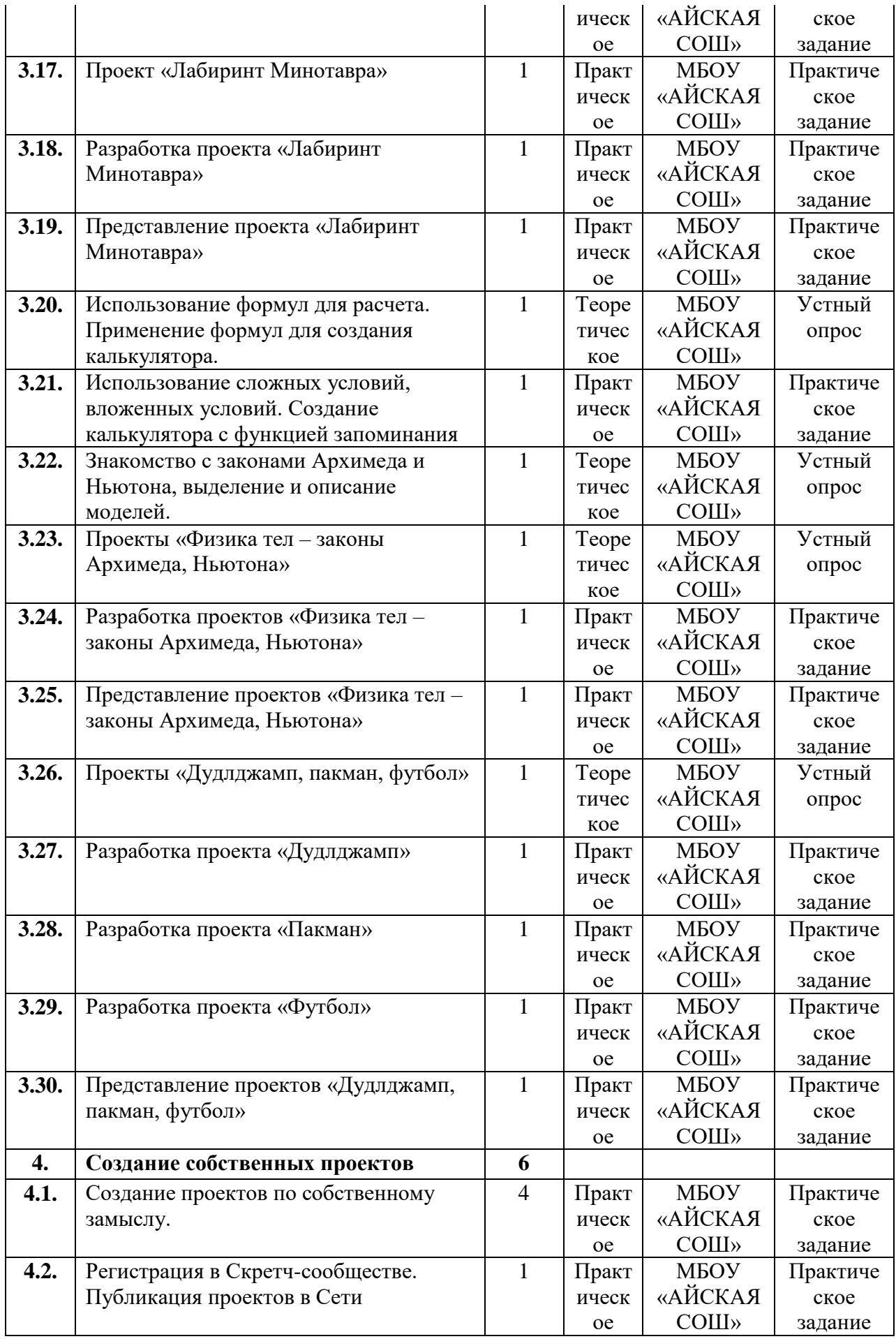

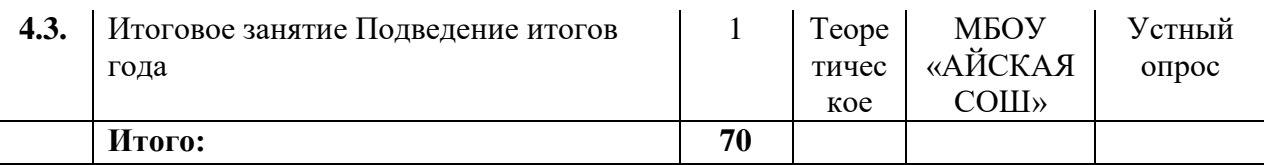

# **Материально-техническое обеспечение**

Для реализации настоящей программы требуется:

- наличие компьютерного класса, с оборудованием, соответствующим санитарным нормам;
- $\bullet$  10 ученических мест;
- каждое учебное место должно быть оборудовано 1 компьютером с установленным программным обеспечением, соответствующим следующим характеристикам:
- ПО Scratch
- принтер, сканер;
- маркерная доска;

видеопроектор.

### **Формы аттестации:**

Форма аттестации обучающихся по данной программе итоговая проектная работа.

Запланированы участия в конкурсах, результаты которых также являются оценочной единицей.

#### **Формы отслеживания и фиксации образовательных результатов**

Для отслеживания результатов обучения по программе используется метод педагогического наблюдения, беседа с учащимися, педагогический анализ проводимых отчетных мероприятий.

# **Мониторинг освоения программы дополнительного образования**

 **Цель:** отслеживание динамики развития личностных качеств и исполнительских навыков обучающихся.

Сроки проведения:

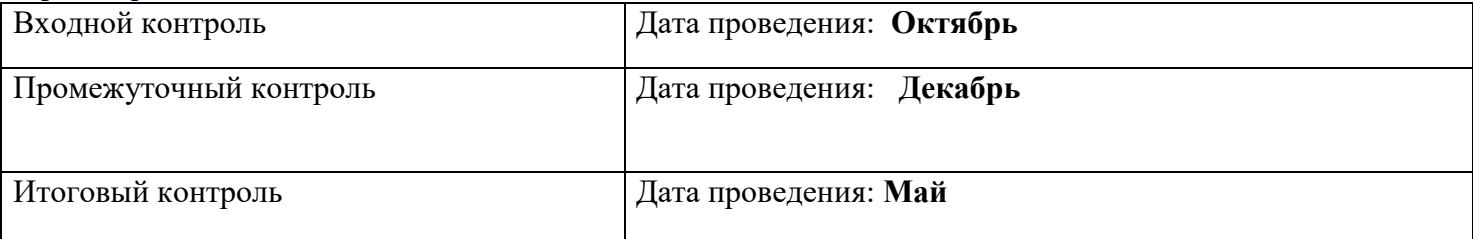

С целью проверки эффективности развития личностных качеств и исполнительских навыков обучающихся были разработаны ее критерии и уровни.

- Универсальные учебные действия;
- Подготовка по предмету.

Критерию «*универсальные учебные действия»* соответствуют следующие показатели: - *Мотивация, активная позиция обучающегося -* интерес и потребность к данному виду деятельности, активность самоорганизации и стремление к занятиям, проявляемая активность при достижении целей, эмоциональное участие в процессе обучения, умение устанавливать личностный смысл деятельности, мотивировать ее внутренней или внешней необходимостью.

*- Умение работать в команде -* наличие коммуникативных навыков как фактора социализации обучающихся, создания благоприятного климата в детском коллективе для более легкого и успешного освоения программы.

*- Умение самостоятельно находить способы решения поставленной задачи –* осознание обучающимися уровня освоения планируемого результата деятельности, приводящее к пониманию своих проблем и тем самым созданию предпосылок для дальнейшего самосовершенствования. Критерию *«Подготовка по предмету»* соответствуют следующие показатели:

*- Знание комплекса артикуляционной гимнастики –* уверенное выполнение 6-7 необходимых упражнений.

*- Умение самостоятельно придумать и показать этюд на заданную тему –* умение создать верное поведение на предложенные обстоятельства.

*- Знание комплекса упражнений для развития гибкости и подвижности -* уверенное выполнение необходимых упражнений.

*- Знание основных эмоций* - умение быстро переключаться с одной эмоции на другую.

Для проведения мониторинга определены три уровня развития определенных качеств: **высокий, средний, низкий**.

# **Высокому** уровню (**4-5 баллов**) соответствуют:

Высокое и четкое проявление параметра, хорошо сформированный навык, глубокое, устойчивое знание предмета;

# **Средний уровень** развития **(2-3 балла)** характеризуется:

Среднее проявление параметра, навык сформирован, присутствуют знания на среднем уровне, результат не стабильный;

# **Начальный уровень** развития (**0-1 балл**):

Исследуемый параметр не развит, не выражен или проявляется на низком уровне, редко, навык не сформирован.

# **В ходе проведения мониторинга применялись следующие методы:**

- наблюдение,
- $\bullet$  опрос,
- беседа,
- лиагностика.
- обобщение педагогического опыта,
- опытная работа.

# **Формы предъявления и демонстрации образовательных результатов:**

Основной целью данной программы является формирование и развитие у детей навыков и умений конструирования и начального программирования, способность применять полученные знания при решении бытовых и учебных задач.

Успехи, достигнутые учащимися, демонстрируются во время проведения творческих мероприятий и оцениваются соучениками, родителями и педагогами.

Для этого используются такие формы:

- открытые занятия;
- обобщающие занятия;
- защита проектов.

# **Методическое обеспечение**

# **Методы обучения**

Методическое обеспечение – это методы и технологии, используемые для реализации образовательного процесса.

В процессе реализации программы используются следующие методы организации занятий:

- словесные методы (лекция, объяснение);
- демонстративно-наглядные (демонстрация работы в программе, схем, скриптов, таблиц);
- исследовательские методы;
- работа в парах;
- работа в малых группах;
- проектные методы (разработка проекта по спирали творчества, моделирование, планирование деятельности)
- работа с Интернет-сообществом (публикация проектов в Интернет-сообществе скретчеров).

Практическая часть работы – работа в среде программирования со скриптами и проектирование информационных продуктов. Для наилучшего усвоения материала практические задания рекомендуется выполнять каждому за компьютером. При выполнении глобальных проектов рекомендуется объединять школьников в пары. Текущий контроль уровня усвоения материала осуществляется по результатам выполнения рефлексивных упражнений и практических заданий. Итоговый контроль осуществляется по результатам разработки проектов. Формы подведения итогов: презентация проекта, испытание квеста, игры.

Для успешной реализации программы используются следующие методические материалы:

- учебно-тематический план;
- календарно-тематический план;
- теоретический материал по изучаемым темам;
- инструкции по технике безопасности и правилам поведения в учреждении;
- справочники и переводчики в электронном виде;
- методическая литература для педагогов дополнительного образования.
- Дидактическое обеспечение программы включает в себя следующие материалы:
- учебные презентации по темам;
- материалы для практических и самостоятельных заданий;

# материалы для проведения конкурсных мероприятий.

# **Форма организации образовательного процесса** – групповая

### **Формы проведения занятий:**

- занятие с использованием игровых технологий;
- занятие-игра;
- занятие-исследование;
- творческие практикумы (сбор скриптов с нуля);
- занятие-испытание игры;
- занятие-презентация проектов;
- занятие с использованием тренинговых технологий (работа на редактирование готового скрипта в соответствии с поставленной задачей).

### **Формы организации учебного занятия**:

Форма организации деятельности групповая, при этом отдельные вопросы и ошибки рассматриваются в индивидуальном порядке с каждым обучающимся, исходя из особенностей каждого обучающегося в усвоении пройденного материала.

Первая часть занятия предполагает получение обучающимся нового материала. Во время второй части занятия обучающийся пытается самостоятельно реализовать полученную теоретическую базу в рамках собственного проекта. Оценка результатов производится коллективно всей группой.

Некоторые занятия полностью отведены на реализацию проектной работы.

Общение на занятии ведётся в свободной форме — каждый обучающийся в любой момент может задать интересующий его вопрос без поднятия руки. Данный момент очень важен в процессе обучения, так как любой невыясненный вопрос, может превратиться в препятствие для получения обучающимся последующих знаний и реализации им собственных проектов.

# **Педагогические технологии**

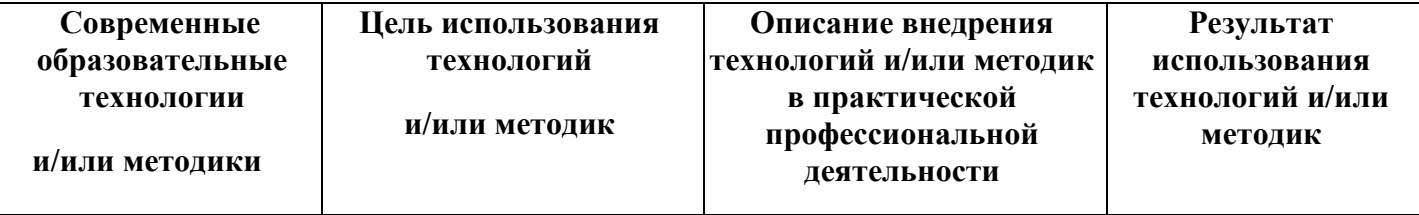

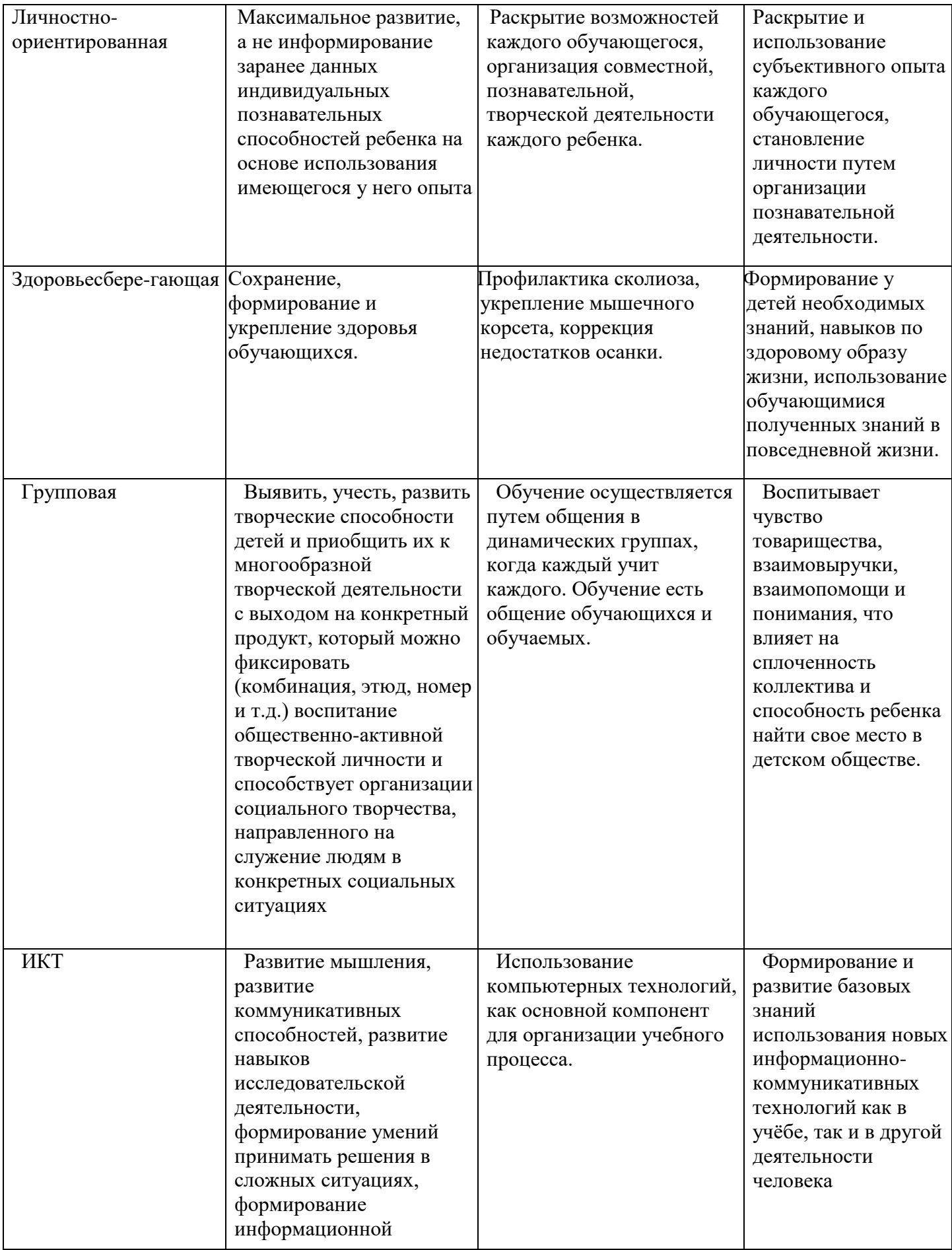

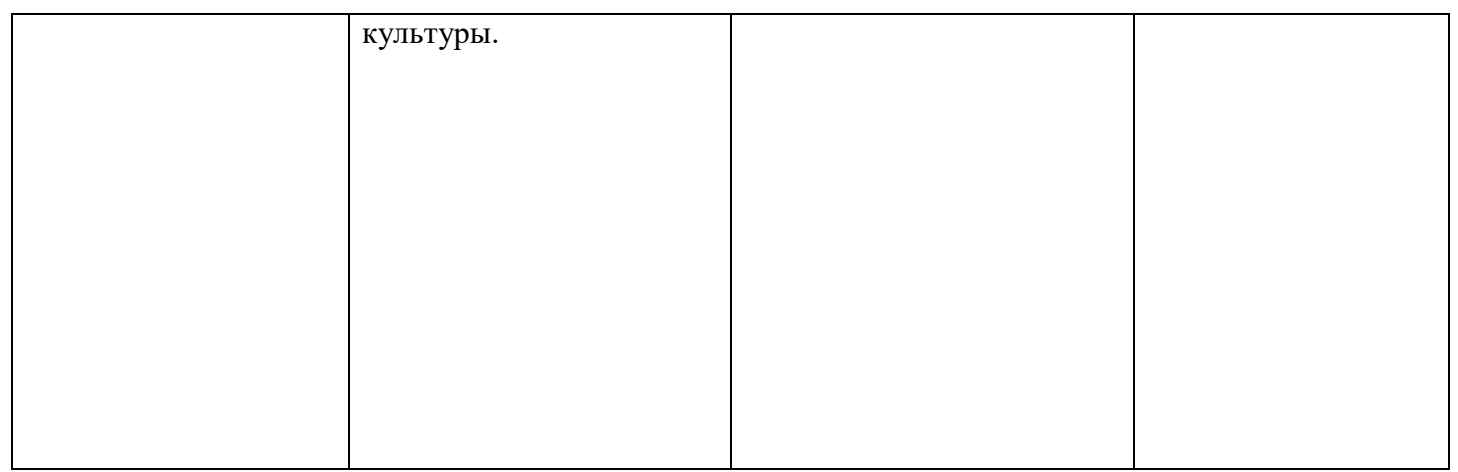

# **Алгоритм учебного занятия.**

Занятие длиться 45 мин. и состоит из следующих этапов:

- 1. Приветствие. Обсуждение темы занятия 5 мин.
- 2. Практическое повторение пройденного материала 3 мин.
- 3. Подготовка к работе ПО Scratch 2 мин.
- 4. Создание скрипта 20 мин.
- 5. Физкультминутка 3 мин.
- 6. Редактирование скрипта 5 мин.
- 7. Защита проекта 5 мин.
- 8. Финал занятия, подведение итогов 2 мин.

# **Список литературы**

### **Список литературы, используемой педагогом**

- 1. Авторская программа курса по выбору «Творческие задания в среде программирования Scratch» Ю.В.Пашковской 5-6 классы, которая входит в сборник «Информатика. Программы для образовательных организаций: 2-11 классы» / составитель М.Н. Бородин. – М.: БИНОМ. Лаборатория знаний, 2015.
- 2. Иллюстрированное руководство по языкам Scratch и Python «Программирование для детей»/К. Вордерман, Дж.Вудкок, Ш.Макаманус и др.; пер. с англ.С.Ломакин. – М.:Манн, Иванов и Фербер, 2015.
- 3. Т.Е. Сорокина, поурочные разработки «Пропедевтика программирования со Scratch» для 5-го класса, 2015 г.
- 4. Учебно-методическое пособие. Проектная деятельность школьника в среде программирования Scratch. /В.Г. Рындак, В.О. Дженжер, Л.В. Денисова. - Оренбург - 2009

# **Список литературы, рекомендованной обучающимся и родителям**

- 1. Первый шаг в робототехнику: практикум для 5–6 класcов / Д. Г. Копосов / М.: БИНОМ. Лаборатория знаний, 2012
- 2. Развитие ребенка в конструктивной деятельности. Справочное пособие / Н. В. Шайдурова / М.: Сфера, 2008
- 3. Робототехника для детей и их родителей / Ю. В. Рогов; под ред. В. Н. Халамова Челябинск, 2012. — 72 с.: ил.

# **Информационное обеспечение**

- 1. [https://scratch.mit.edu/](https://scratch.mit.edu/%20) web сайт Scratch
- 2. [http://robot.edu54.ru/](http://robot.edu54.ru/%20) Портал «Образовательная робототехника»
- 3. [http://www.robogeek.ru/](http://www.robogeek.ru/%20) РобоГик, сайт, посвященный робототехнике
- 4. <http://wroboto.ru/> Сайт, посвященный международным состязаниям роботов
- 5. [http://ligarobotov.ru/](http://ligarobotov.ru/%20) сайт проекта «Лига роботов»

# Оценочные материалы

По завершении изучения крупных тем или в конце учебного года целесообразно проведение нескольких занятий в форме конференции, где бы каждый ученик или группа учеников могли представить свою работу, по заинтересовавшей их тематике.

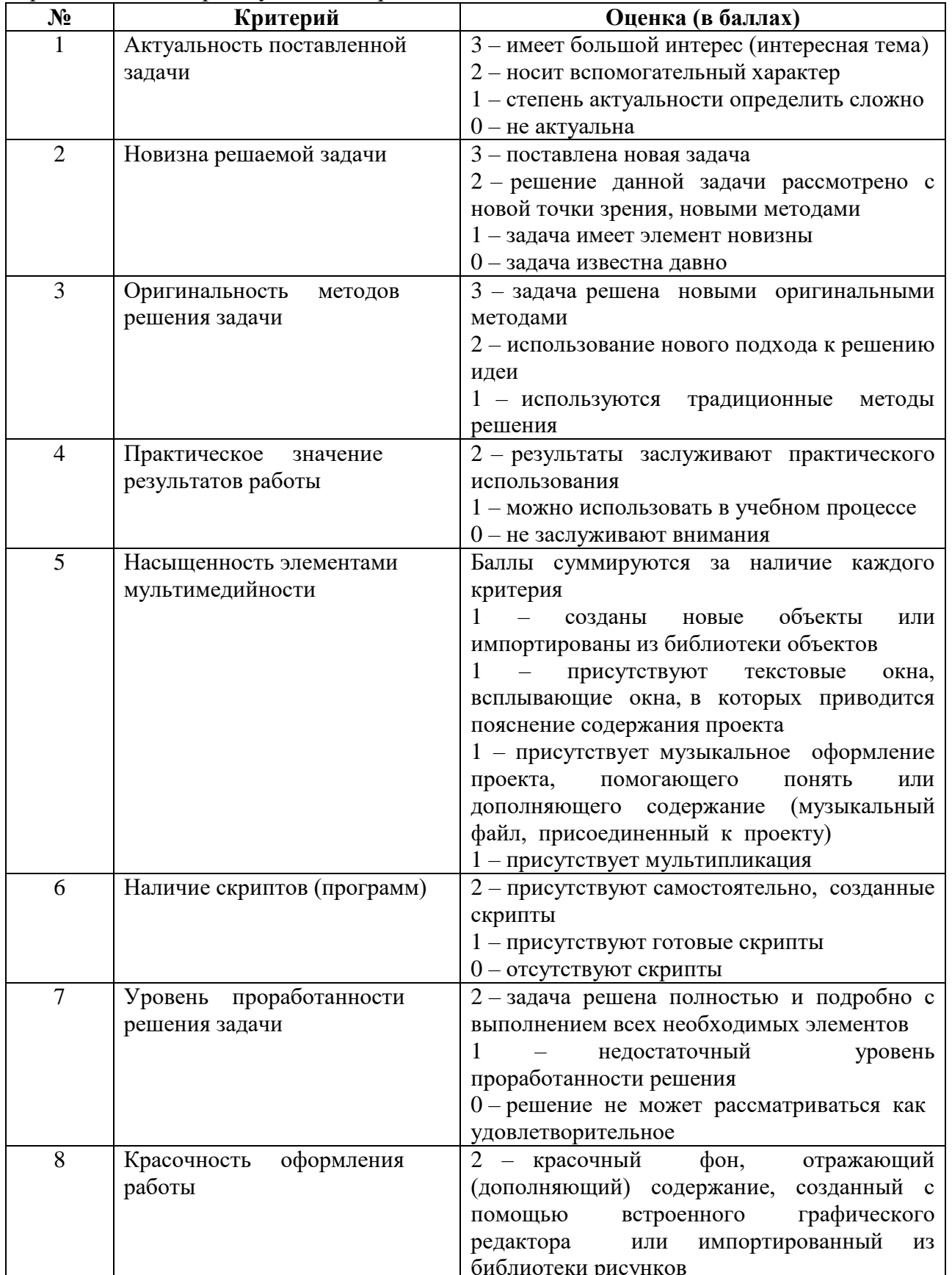

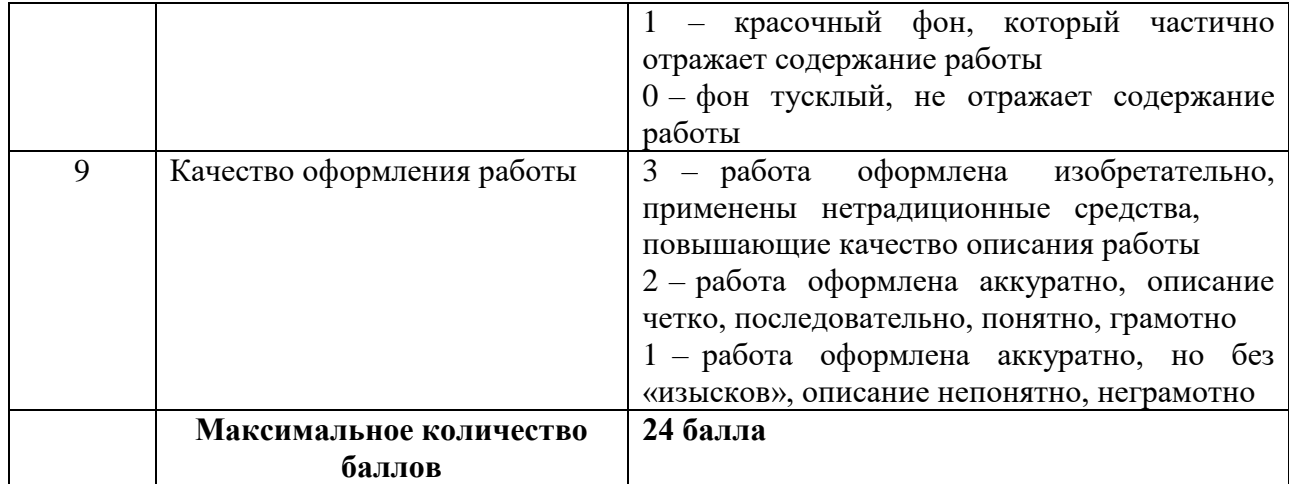

# **Воспитательная работа с обучающимися**

Воспитательная работа является неотъемлемой частью образовательного процесса. Можно выделить два основных направления воспитательной работы: формирование мировоззрения и воспитание нравственных качеств, таких как ответственность, трудолюбие, вежливость, терпение и др. Реализация воспитательной работы осуществляется через ряд мероприятий.

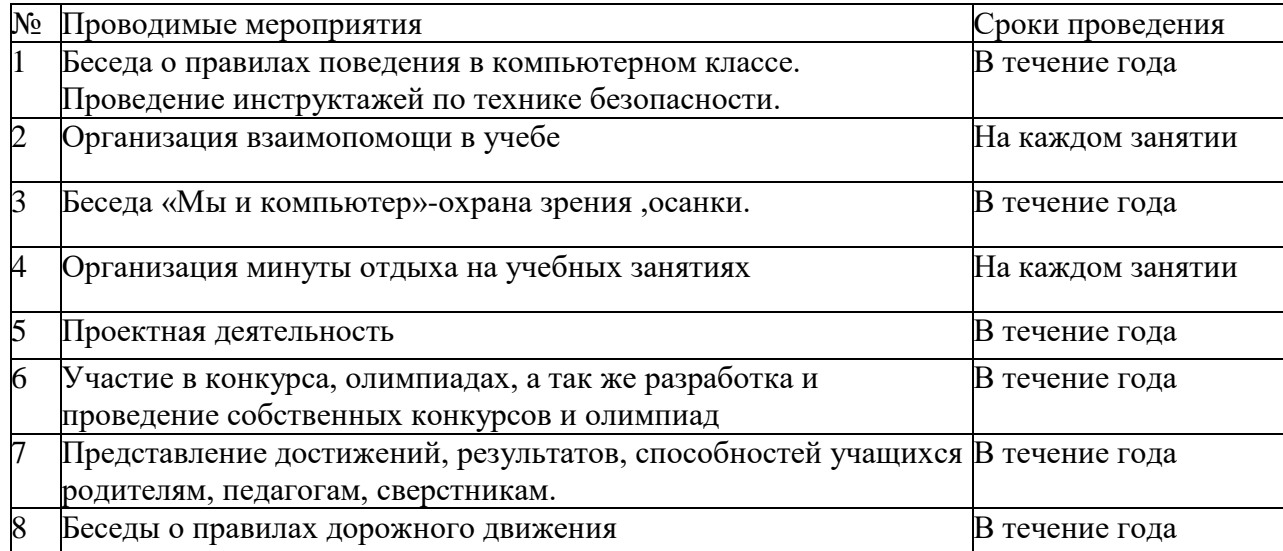